# *Рассмотрена*

*на заседании методического объединения учителей-предметников протокол № 1 от «29» августа 2022г. Председатель МО \_\_\_\_\_\_\_\_\_\_\_\_\_\_\_\_\_\_\_ Маргвелашвили М.О.*

*УТВЕРЖДАЮ\_\_\_\_\_\_\_\_\_\_\_\_\_\_\_\_\_\_\_\_\_\_\_*

*Директор ГБОУ ООШ №2 г.о.Октябрьск Михайловская Н.Н. Приказ № 961–од от 29.08.2022 г.*

# *Согласована*

*\_\_\_\_\_\_\_\_\_\_\_\_\_\_\_\_\_\_\_\_\_\_\_\_\_\_\_\_ зам.директора по УВР ГБОУ ООШ №2 г.о.Октябрьск Маргвелашвили М.О.* 

# Программа внеурочной деятельности

# *«Удивительный мир Scratch»*

*ПРЕДМЕТ:* 

 *КЛАСС: 2 - 4*

Нормативной базой для разработки рабочей программы по внеурочной деятельности «Удивительный мир Scratch» для 2-4 классов являются:

- **1.** Федеральный закон от 29 декабря 2012 года № 273-ФЗ «Об образовании в Российской Федерации»;
- **2.** Scratch для детей. Самоучитель по программированию/Мажед Маржи; пер. с англ. М.Гескиной и С.Таскаевой – М. : «Манн, Иванов и Фербер», 2017. – 288 с.;
- **3.** Голиков Д.В. Scratch 3 для юных программистов СПб.: БХВ Петербург, 2020 168 с.: ил.
- **4.** Голиков Д.В. 42 проекта на Scratch 3 для юных программистов СПб.: БХВ Петербург, 2019 – 184 с.: ил.
- **5.** Основная образовательная программа начального общего образования ГБОУ ООШ №2 г.о.Октябрьск;
- **6.** План внеурочной деятельности ГБОУ ООШ №2 г.о.Октябрьск. «Удивительный мир Scratch» в начальной школе изучается со 2 по 4 классы. Общее число учебных часов за три года обучения – 102, из них 34 часа во 2 классе (1 час в неделю), 34 часа в 3 классе (1 час в неделю), 34 часа в 4 классе (1 час в неделю).

#### **Результаты освоения курса «Удивительный мир Scratch»**

#### *Личностные результаты:*

• формировать ответственное отношение к учению, способность довести до конца начатое дело на примере завершённых творческих учебных проектов;

• формировать способность к саморазвитию и самообразованию средствами информационных технологий на основе приобретённой мотивации к обучению и познанию благодаря среде программирования Scratch;

• повышать уровень самооценки благодаря реализованным проектам;

• формировать коммуникативную компетентность в общении и сотрудничестве со сверстниками в процессе образовательной, учебно-исследовательской и проектной деятельности, участия в конкурсах и конференциях различного уровня;

• развивать эстетическое сознание через творческую деятельность в среде блочного программирования Scratch.

#### *Метапредметные результаты:*

• уметь самостоятельно ставить и сформулировать новые для себя задачи, развивать мотивы своей познавательной деятельности;

• уметь самостоятельно планировать пути решения поставленной проблемы для получения требуемого результата;

• уметь оценивать правильность решения учебно-познавательной задачи;

• уметь корректировать свои действия, вносить изменения в программу и отлаживать её в соответствии с изменяющимися условиями;

• уметь создавать, применять и преобразовывать знаки и символы, модели и схемы при выполнении учебно-исследовательских и проектных работ;

• владеть основами ИКТ;

• уметь сотрудничать и вести совместную деятельность со сверстниками в процессе проектной и учебно-исследовательской деятельности.

#### *Предметные результаты:*

• осознавать значения математики, информатики и ИКТ в повседневной жизни человека;

• формировать представления об основных предметных понятиях – «информация», «алгоритм», «исполнитель», «модель» и их свойствах;

• развивать логические способности и алгоритмическое мышление, уметь составить и записать алгоритм для конкретного формального исполнителя, ознакомится с основными алгоритмическими структурами – линейной, ветвление и циклической;

• развивать представление о числах, числовых системах;

• развивать образные и пространственные представления, навыки геометрических построений и моделирования процессов, развивать изобразительные умения с помощью средств ИКТ;

• формировать информационную и алгоритмическую культуру, развивать основные навыки использования компьютерных устройств и программ;

• формировать представление о нормах информационной этики и права, уметь их соблюдать.

**Формы аттестации обучающихся:** учебная игра; беседа; творческий проект; конкурс; тематические задания по подгруппам; практическое занятие.

#### **Содержание кура «Удивительный мир Scratch» с указанием форм организации и видов деятельности**

# **2 класс (34 часа)**

#### **Первые шаги (5 часов)**

Знакомство со средой программирования Scratch: сцена, спрайт, блоки, скрипты, панели инструментов. Графический редактор. Первая игра в Scratch. Арифметические операторы и функции.

#### **Движение и рисование (4 часа)**

Знакомство с командами разделов «Движение» и «Перо». Анимация спрайтов. Рисование геометрических узоров. Клонирование спрайтов. *Творческий проект:* Игра «Balloon Blast»

#### **Внешность и звуки (2 часа)**

Создание анимации и эффекты изображений. Что такое *СЛОИ.* Проигрывание звуковых файлов. Сочинение музыки в Scratch. Самостоятельное создание готовой анимированной сцены.

*Творческий проект:* «Одинокий волк»

#### **Процедуры (4 часа)**

Координирование поведения нескольких спрайтов при помощи сообщений. Использование передачи сообщений для внедрения процедур. Использование функции «Создай свой блок». Техника структурированного программирования. *Творческий проект:*

«Снежинки»

#### **Переменные (4 часа)**

Все о типах данных, поддерживаемых средой Scratch. Создание значений и управление ими. Получение информации от пользователей. Написание интерактивных программ. *Творческий проект:* Игра «Стукни кота»

#### **Принятие решений (3 часа)**

Базовые техники решения задач. Использование блоков **если** и **если/иначе** при выборе из нескольких альтернативных действий. Конструирование логических выражений для оценки заданных условий. Процесс управления операторами ветвления. *Творческий проект:* Игра «Классификация треугольников»

#### **Циклы (4 часа)**

Структуры повторения, обеспечивающие многократное выполнение команд. Проверка правильности информации, введенной пользователем. Циклы со счетчиком. Циклы управляемые событиями. Процедуры, которые могут запускаться многократно. *Творческие проекты:* Игра «Ведьма на метле» «Аналоговые часы»

#### **Обработка строк (3 часа)**

Как Scratch хранит строки. Использование блоков, манипулирующие строками, в Scratch. Приемы обработки строк. Написание интересных программ, которые обрабатывают строки. *Творческий проект:* «Учим дроби»

#### **Списки (3 часа)**

Создание списков и управление ими. Инициализация отдельных элементов списка и получение к ним доступа. Базовые приемы сортировки и поиска. *Творческий проект:* «Тест по окружающему миру»

#### **Итоговая работа (2 часа)**

#### **3 класс (34 часа)**

**Повторение (2 часа)** Вспоминаем Scratch. Техника безопасности. Первый проект. Усложнение первого проекта.

#### **Мир эффектов (2 часа)**

Создание нового проекта. Цветовой эффект.

#### **Отрицательные числа (2 часа)**

Ходим задом на перед. Переворачиваем звуки

#### **Перо и его возможности (2 часа)**

Рисование каракулями и наоборот.

**Циклы (2 часа)** Знакомство с циклами.

#### **Еще немного из теории (2 часа)**

Условные блоки. Знакомство с координатами

#### **Создание мультфильмов (6 часов)**

*Творческие проекты:*

- «Акула и рыбка»
- «Пико и привидение»
- «Заяц и лиса»

# **Создание игр (14 часов)**

*Творческие проекты:*

- «Лабиринты»
- «Мышка-норушка»
- «Ведьма и волшебник»
- «Кот-математик»
- «Космический полет»
- «Полёт с ускорением Флеппи Бёрд»
- «Защита арбуза»
- «Супер-викторина»

# **Итоговая работа (2 часа)**

# **4 класс (34 часа)**

# **Повторение. Простые проекты (4 часа)**

Техника безопасности. Повторение основных функций программы. Знакомство с созданием музыкального плеера. Знакомство с графическим редактором.

*Творческие проекты:*

- «Кот-художник»;
- «Аквариум»;
- «Пингвины»;
- «Музыкальный плеер»

#### **Карандашное программирование (6 часов)**

Печатаем узор. Спинер. Геометрические узоры. Рисование отрезками, линиями, квадратным корнем, очень «хитрой формулой». Рисуем цветок. Знакомство с рекурсией. Рисование при помощи рекурсии (закрашенного квадрата, закрашенного многоугольника, конуса из многоугольников, фрактала).

*Творческий проект:*

«Вальс геометрических фигур»

#### **Музыкальные проекты (5 часов)**

Знакомство с программированием музыки в среде Scratch.

*Творческие проекты:*

- «Пианино с мышкой»
- «Пианино с клавиатурой»
- «Синтезатор»
- «Happy birthday»
- «В лесу родилась ёлочка»
- «Песенка мамонтенка»
- «Спят усталые игрушки»

#### **Координатная плоскость (6 часов)**

Знакомство с «координатной плоскостью».

#### *Творческие проекты:*

- «Конструктор гамбургеров»
- «Мухобойка» (с таймером)
- «Одевалка»
- «Космическая битва»

#### **Создание открыток (3 часа)**

*Творческие проекты:*

- «Открытка к Новому году»
- «Открытка к 8 Марта»
- «Открытка ко Дню рождения»

#### **Создание тренажеров (6 часов)**

*Практические работы:*

- «Реактивное сложение»
- «Реактивное умножение»
- «Угадай координаты»
- «Развиваем глазомер»
- *Практические работы:*
- «Клавиатурный тренажер»

#### **Сложные проекты (4 часа)**

*Творческий проект:*

- Игра «Автогонки»
- *Итоговая работа:*
- Игра «Фабрика пончиков»

# **Тематическое планирование**

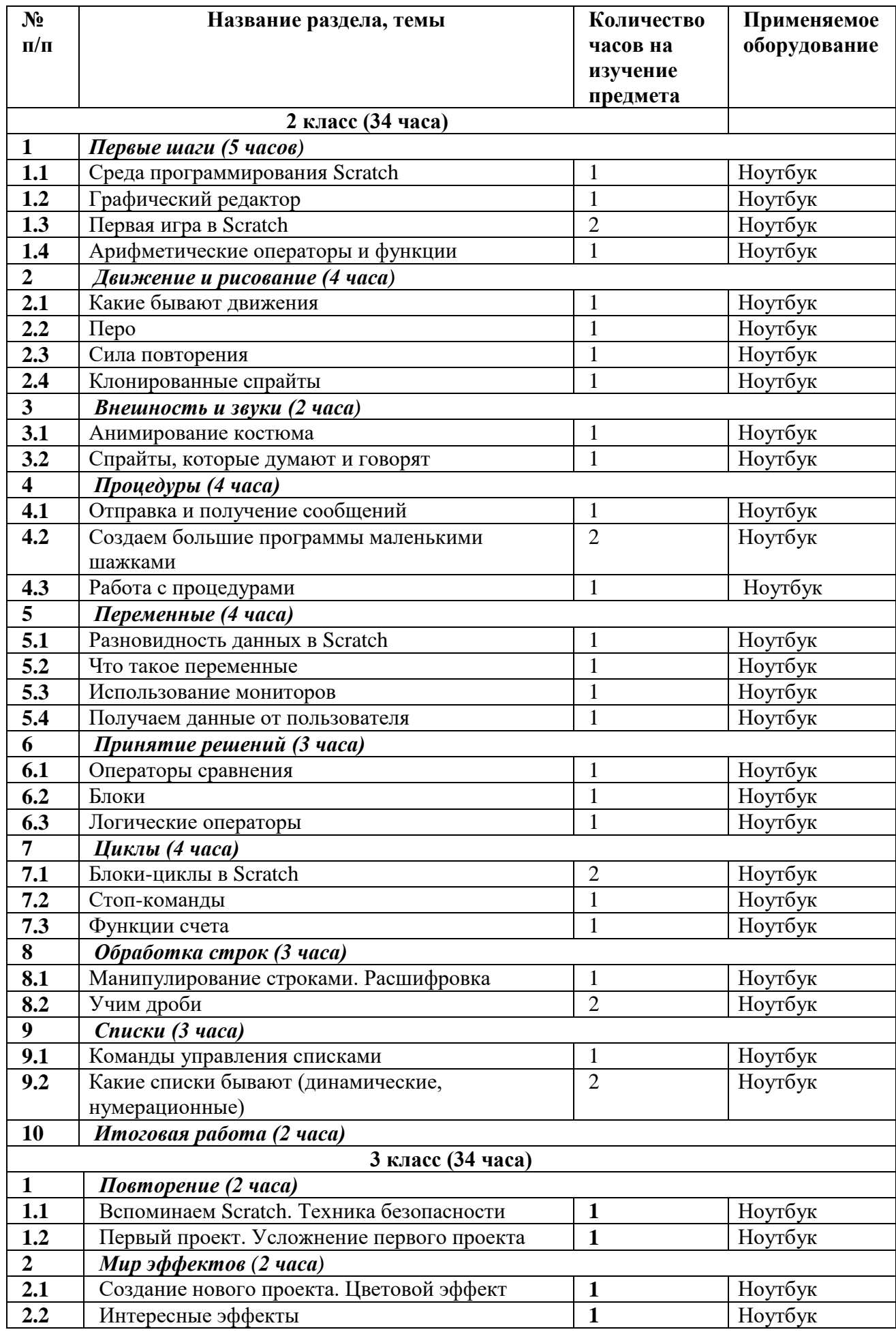

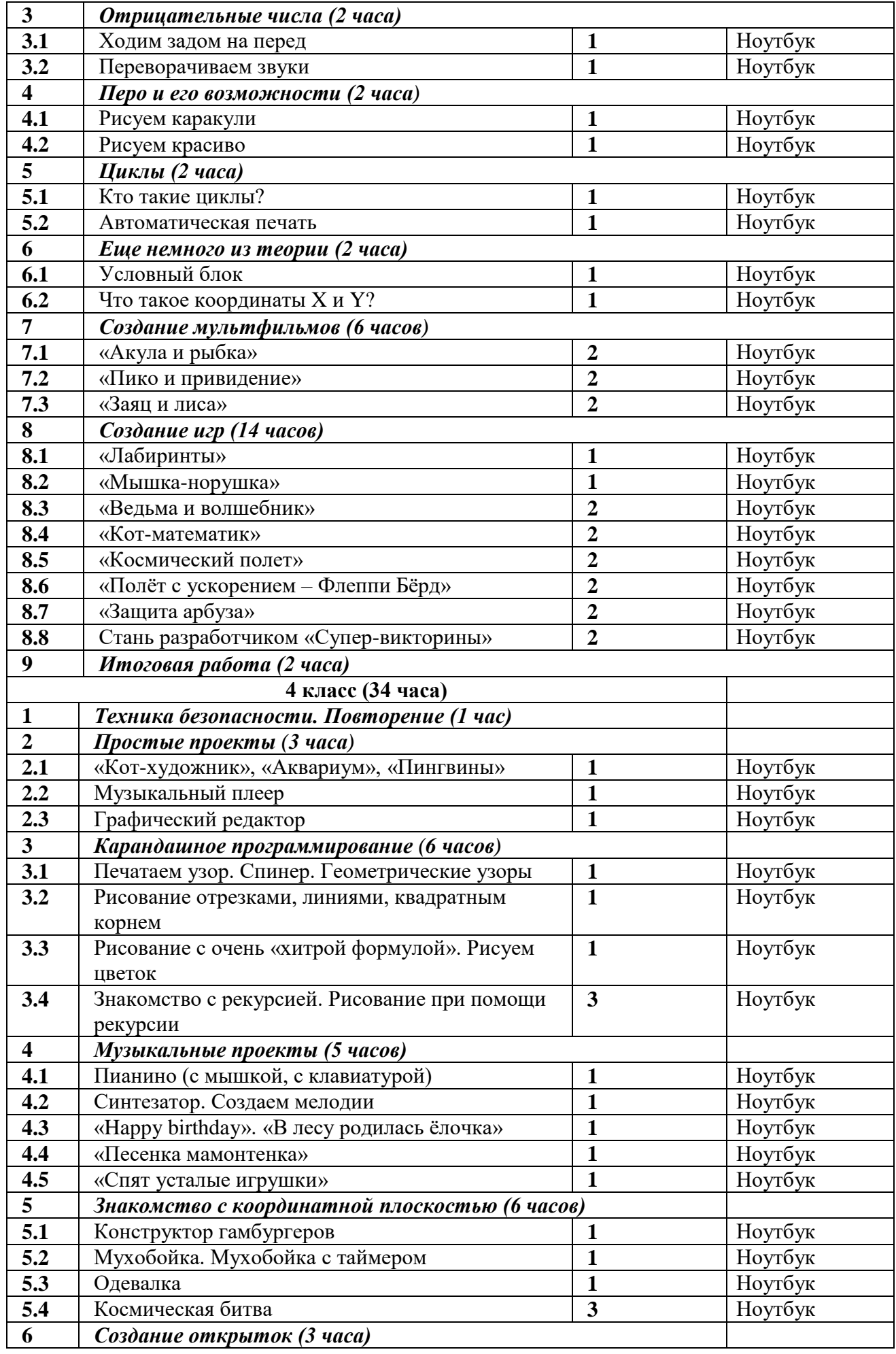

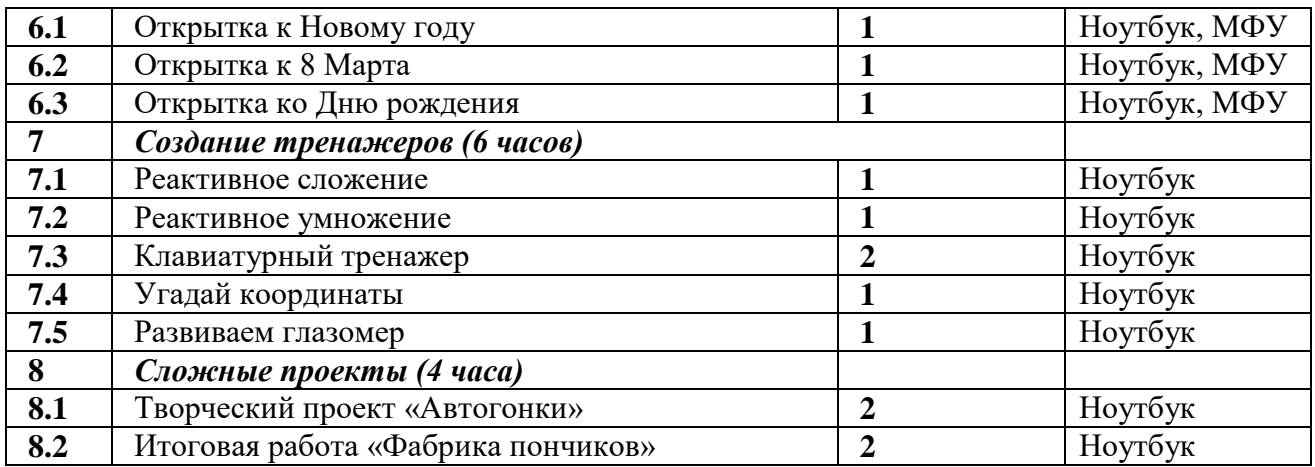

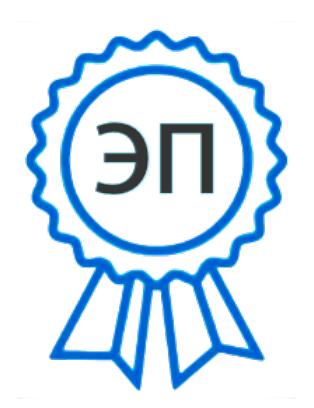

 $C=RU, O=$ ГБОУ ООШ №2 г.о.Октябрьск, CN=Михайловская Надежда Николаевна, E=school2\_okt@samara.edu.ru 00bc9ace206a88b774 2022.08.31 11:04:12+04'00'